# **Clase 22. Sobrecarga de operadores, ejemplos depolimorfismo, funciones virtuales.**

<span id="page-1-0"></span>[Sobrecarga](#page-1-0) deoperadores

**❖ Ejemplo**<br>cobreears [sobrecarga](#page-3-0) fuera dela clase

**❖ Ejemplo**<br>sebreearg [sobrecarga](#page-4-0) dentrode la clase

**❖ Retorno por**<br>referencie [referencia](#page-5-0)

**❖ Retorno por**<br>referencie [referencia](#page-6-0)

**❖ Retorno por**<br>referencie [referencia](#page-7-0)

**❖ Retorno por**<br>referencie [referencia](#page-8-0)

◆ Código con error

❖ Destructor<br>‼emede mult llamado [multiples](#page-10-0)veces

◆ Código con error: [constructor](#page-12-0) de copia

**❖ [Sobrecarga](#page-13-0) de**<br>creaderes uneri operadores unarios

**❖ Operadores**<br>aebreeargeble [sobrecargables](#page-19-0)

**❖ [Sobrecarga](#page-20-0) de**  $<<$  para cout

[Polimorfismo](#page-21-0)

**Sobrecarga de operadores**

# *Sobrecarga de operadores*

[Sobrecarga](#page-1-0) deoperadores

❖ Ejemplo<br>sebreears [sobrecarga](#page-3-0) fuera dela clase

**❖ Ejemplo**<br>sebreearg [sobrecarga](#page-4-0) dentrode la clase

**❖ Retorno por**<br>referencie [referencia](#page-5-0)

**❖ Retorno por**<br>referencie [referencia](#page-6-0)

**❖ Retorno por**<br>referencie [referencia](#page-7-0)

**❖ Retorno por**<br>referencie [referencia](#page-8-0)

◆ Código con error

1

❖ Destructor<br>‼emede mult llamado [multiples](#page-10-0)veces

◆ Código con error: [constructor](#page-12-0) de copia

**❖ [Sobrecarga](#page-13-0) de**<br>creaderes uneri operadores unarios

**❖ Operadores**<br>aebreeargeble [sobrecargables](#page-19-0)

**❖ [Sobrecarga](#page-20-0) de** 

 $<<$  para cout

[Polimorfismo](#page-21-0)

En C++ se pueden sobrecargar la mayoría de los operadores. Los operadores sobrecargados son funciones con nombres especiales y la palabra **operator** seguida por el <sup>s</sup>´ımbolo que será definido. Como cualquier otra fución el operador tiene un tipo de retorno y una lista de parámetros.

Clase **operator** <sup>+</sup> ( **const** Clase &)

```
Ejemplo sobrecarga fuera de la claseSobrecarga deoperadores❖ Ejemplo<br>eebreeers
sobrecarga fuera dela clase❖ Ejemplo<br>sebreearg
sobrecarga dentrode la clase❖ Retorno por<br>referencie
referencia❖ Retorno por<br>referencie
referencia❖ Retorno por<br>referencie
referencia❖ Retorno por<br>referencie
referencia◆ Código con error
❖ Destructor<br>‼emede mult
llamado multiplesveces◆ Código con error:

constructor de copiaSobrecarga de<br>creaderes uneri
operadores unarios❖ Operadores<br>aebreeargeble
sobrecargablesSobrecarga de
<< para cout
Polimorfismo29
                      Si la función del operador recibe dos parámetros puede
                      sobrecargarse fuera de una clase.
                   1using namespace std;
                      typedef s t ru c t{
 i n t n ; char∗ s t r ;
                   3}MSTRING;5MSTRING operator + (MSTRING &str1, MSTRING &str2){

 i n t l 1 = s t r l e n ( s t r 1 . s t r ) ; i n t l 2 = s t r l e n ( s t r 2 . s t r ) ;
                   7MSTRING s t r 3 ; s t r 3 . s t r =new char [ l 1 + l 2 + 2 ] ;
                   9strcpy (str3.str,str1.str); strcat (str3.str,"");
                       streat(str3.str, str2.str); str3.n=lstr1+lstr2;
                  form str3;
                      }<br>}
                  13i n t main ( )
{5 MSTRING str1 , str2 , str3 ;
                  15str1=Init<code>Str("Hola"); str2=InitStr("Mundo!");</mark></code>
                  17str3 = str1 + str2;
                           \cot \ll \, \mathsf{str3} . \mathsf{str} \ll \, \mathsf{endl} ;<br>dectroy(ctr1); dectroy(ctr2
                  19destroy (str1); destroy (str2); destroy (str3);
                         re tu rn 0;
                  21}<br>}
```
#### <span id="page-4-0"></span>[Sobrecarga](#page-1-0) de operadores❖ Ejemplo<br>sebreears [sobrecarga](#page-3-0) fuera dela clase❖ Ejemplo<br>eebreeers [sobrecarga](#page-4-0) dentrode la clase**❖ Retorno por**<br>referencie [referencia](#page-5-0)**❖ Retorno por**<br>referencie [referencia](#page-6-0)**❖ Retorno por**<br>referencie [referencia](#page-7-0)**❖ Retorno por**<br>referencie [referencia](#page-8-0)◆ Código con error ❖ Destructor<br>‼emede mult llamado [multiples](#page-10-0)veces◆ Código con error: [constructor](#page-12-0) de copia**❖ [Sobrecarga](#page-13-0) de**<br>creaderes uneri operadores unarios**❖ Operadores**<br>aebreeargeble [sobrecargables](#page-19-0)**❖ [Sobrecarga](#page-20-0) de**  $<<$  para cout [Polimorfismo](#page-21-0)<u>.</u> 29 El operador**=** solo se puede sobrecargar si es miembro de la clase.1 **#include**<**iostream**> $\#$ include  $<$ string.h $>$  $\frac{1}{3}$  **using namespace** std; 3**class** MSTRING{ **<sup>i</sup> <sup>n</sup> <sup>t</sup>** <sup>n</sup> ; **char**∗ <sup>s</sup> <sup>t</sup> <sup>r</sup> ; 5**public** : 7 MSTRING ( ) {<sup>n</sup> =0; <sup>s</sup> <sup>t</sup> <sup>r</sup> =NULL; }9 MSTRING& **operator** <sup>=</sup> ( **const char** ∗ <sup>s</sup> <sup>t</sup> <sup>r</sup> <sup>c</sup> ) {**i <sup>n</sup> <sup>t</sup>** <sup>l</sup> <sup>1</sup> <sup>=</sup> <sup>s</sup> <sup>t</sup> <sup>r</sup> <sup>l</sup> <sup>e</sup> <sup>n</sup> ( <sup>s</sup> <sup>t</sup> <sup>r</sup> <sup>c</sup> ) ; n= <sup>l</sup> <sup>s</sup> <sup>t</sup> <sup>r</sup> <sup>1</sup> ; 11 <sup>s</sup> <sup>t</sup> <sup>r</sup> <sup>=</sup>**new char** [ <sup>l</sup> <sup>1</sup> <sup>+</sup> <sup>1</sup> ] ; st <sup>r</sup> <sup>c</sup> <sup>p</sup> <sup>y</sup> ( <sup>s</sup> <sup>t</sup> <sup>r</sup> , <sup>s</sup> <sup>t</sup> <sup>r</sup> <sup>c</sup> ) ; **return** ∗ **<sup>t</sup> hi <sup>s</sup>** ; 13} $\tilde{\text{C}}$ MSTRING ( ) { **<sup>i</sup> <sup>f</sup>** ( <sup>s</sup> <sup>t</sup> <sup>r</sup> ) 15**delete** []str; 17s t r = NULL ; }**friend** MSTRING operator + (MSTRING &str1, MSTRING &str2 19) ; } ;

*Ejemplo sobrecarga dentro de la clase*

```
Sobrecarga deoperadores
```
- ❖ Ejemplo<br>sebreears [sobrecarga](#page-3-0) fuera dela clase
- **❖ Ejemplo**<br>sebreearg [sobrecarga](#page-4-0) dentrode la clase
- **❖ Retorno por**<br>referencie [referencia](#page-5-0)

```
❖ Retorno por<br>referencie
referencia
```

```
❖ Retorno por<br>referencie
referencia
```

```
❖ Retorno por<br>referencie
referencia
```

```
◆ Código con error
```

```
❖ Destructor<br>‼emede mult
llamado multiplesveces
```
◆ Código con error: [constructor](#page-12-0) de copia

```
Sobrecarga de<br>creaderes uneri
operadores unarios
```
**❖ Operadores**<br>aebreeargeble [sobrecargables](#page-19-0)

**❖ [Sobrecarga](#page-20-0) de**  $<<$  para cout

[Polimorfismo](#page-21-0)

# *Retorno por referencia*

En C++ se pueden hacer retornos por referencia. Esto quiere decirque la función implícitamente esta trabajando con la memoria de un objeto, no con el objeto mismo. Lo cual permite que el objet osea un lvalue.

- ●La función devuelve str<sup>[i]</sup>, str<sup>[i]</sup> es un **char**, en la devolución por copia, C++ trabaja con el valor de str[i], es decir devolvería **x**, en la de referencia, el contenido es el mismo, pero además el programa sabe donde (en la memoria) está ese contenido, y puede modificar esa posición de la memoria.
- cout considera un **char**.
- ●NO es una dirección perse, pero siempre se sabe cual es la dirección (por ejemplo para igualar el apuntador).

```
char str[100]={"Texto prueba"};

 char &S t r i n g ( const char c )
{2i n t i =0;
44 | while (str[i]!='\0'&&str[i]!=c)
           i + 1;
6\frac{1}{2} return str[i]; //devuelve la referencia a str[i]
  }
```
# *Retorno por referencia*

<span id="page-6-0"></span>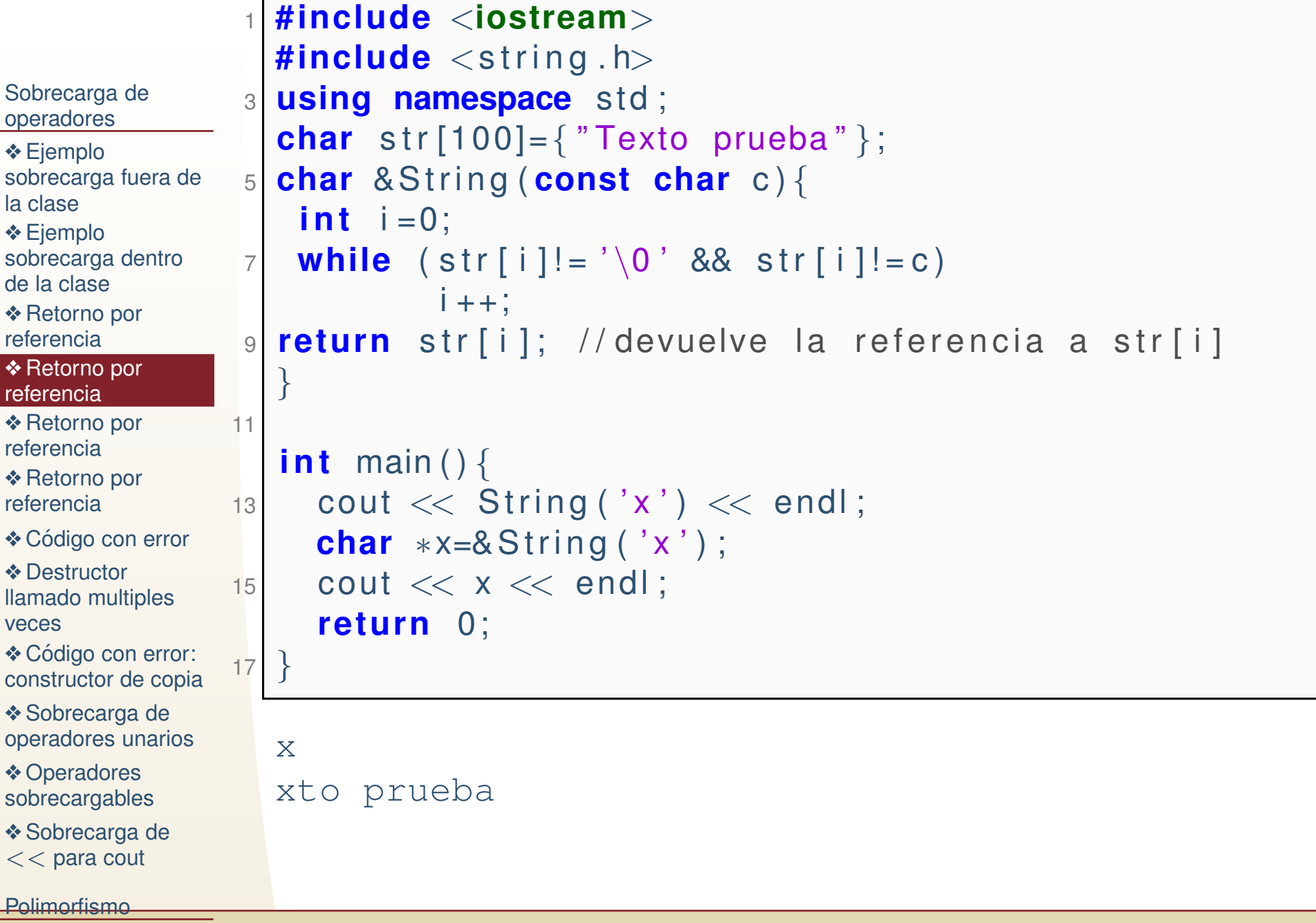

# *Retorno por referencia*

<span id="page-7-0"></span>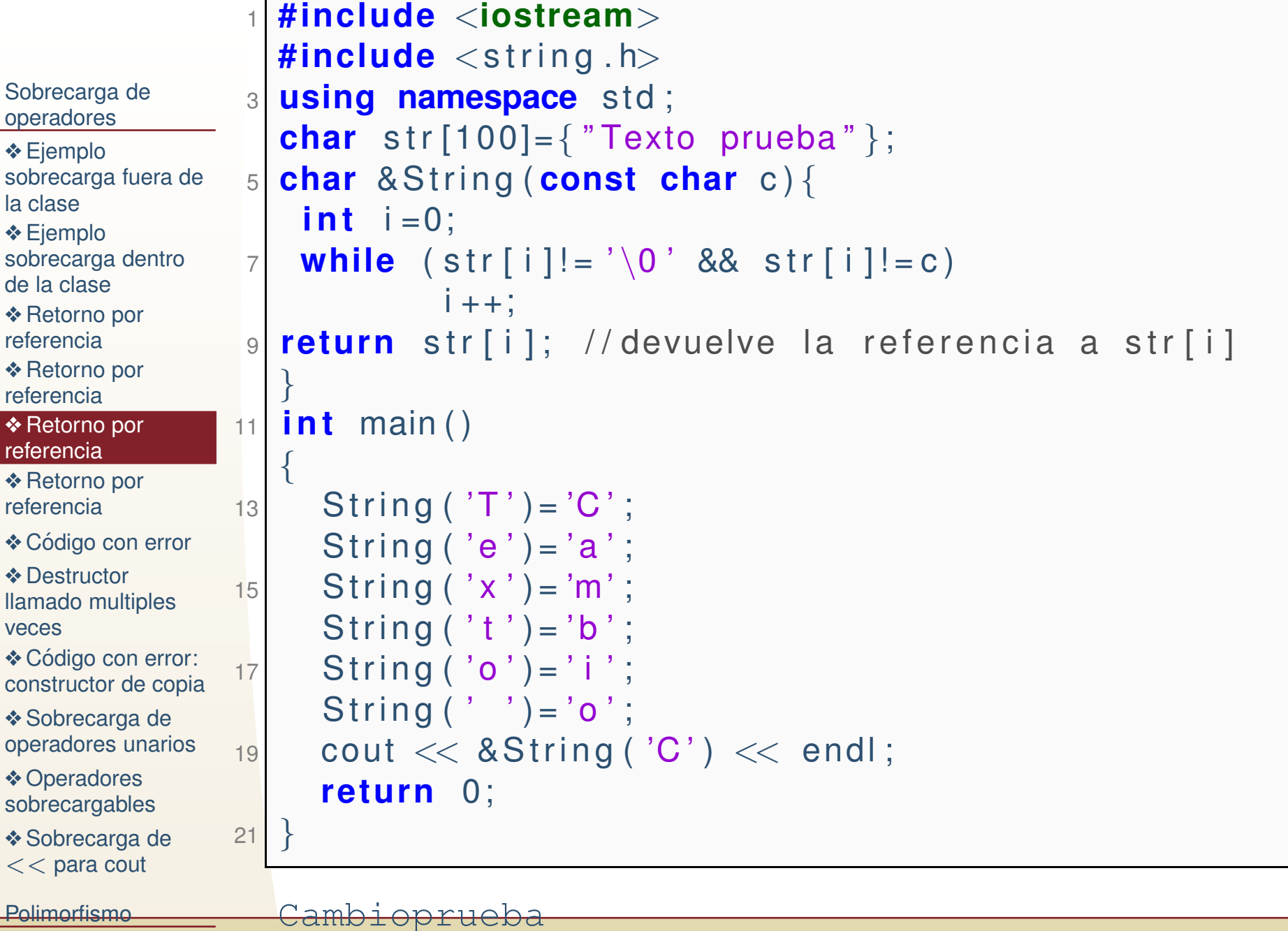

# *Retorno por referencia*

<span id="page-8-0"></span>[Sobrecarga](#page-1-0) de operadores❖ Ejemplo<br>sebreears [sobrecarga](#page-3-0) fuera dela clase**❖ Ejemplo**<br>sebreearg [sobrecarga](#page-4-0) dentrode la clase**❖ Retorno por**<br>referencie [referencia](#page-5-0)**❖ Retorno por**<br>referencie [referencia](#page-6-0)**❖ Retorno por**<br>referencie [referencia](#page-7-0)

1

3

5

**❖ Retorno por**<br>referencie [referencia](#page-8-0)

◆ Código con error

❖ Destructor<br>‼emede mult llamado [multiples](#page-10-0)veces

◆ Código con error: [constructor](#page-12-0) de copia

**❖ [Sobrecarga](#page-13-0) de**<br>creaderes uneri operadores unarios

**❖ Operadores**<br>aebreeargeble [sobrecargables](#page-19-0)

**❖ [Sobrecarga](#page-20-0) de**  $<<$  para cout

En el ejemplo anterior la función tiene un retorno por referencia:

```
1 MSTRING& operator = (const char *strc) {
       i n t l s t r 1 = s t r l e n ( s t r c ) ;
 s t r =new char [ l s t r 1 + 1 ] ; n= l s t r 1 ;
       strcpy (str, strc);
      re tu rn∗ t hi s ;
     }
```
En el retorno por referencia se indica que la memoria con la que se trabaja es memoria existente (que es <sup>a</sup> la que apunta **this** en la clase), <sup>y</sup> que esa memoria realmente solo se est a´modificando pero que no fue generada dentro de la función.

# *Codigo con error ´*

<span id="page-9-0"></span>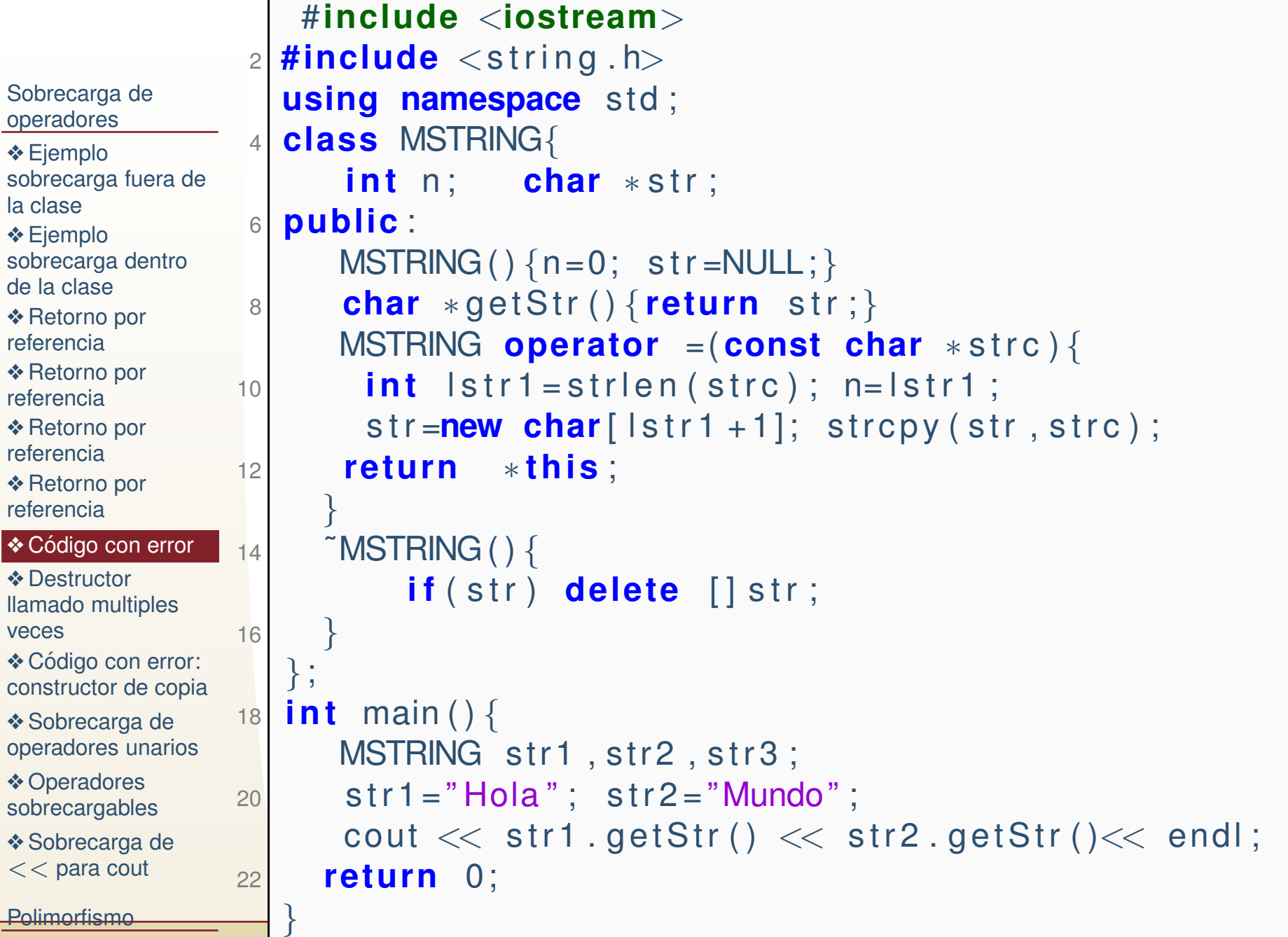

# *Destructor llamado multiples veces*

<span id="page-10-0"></span>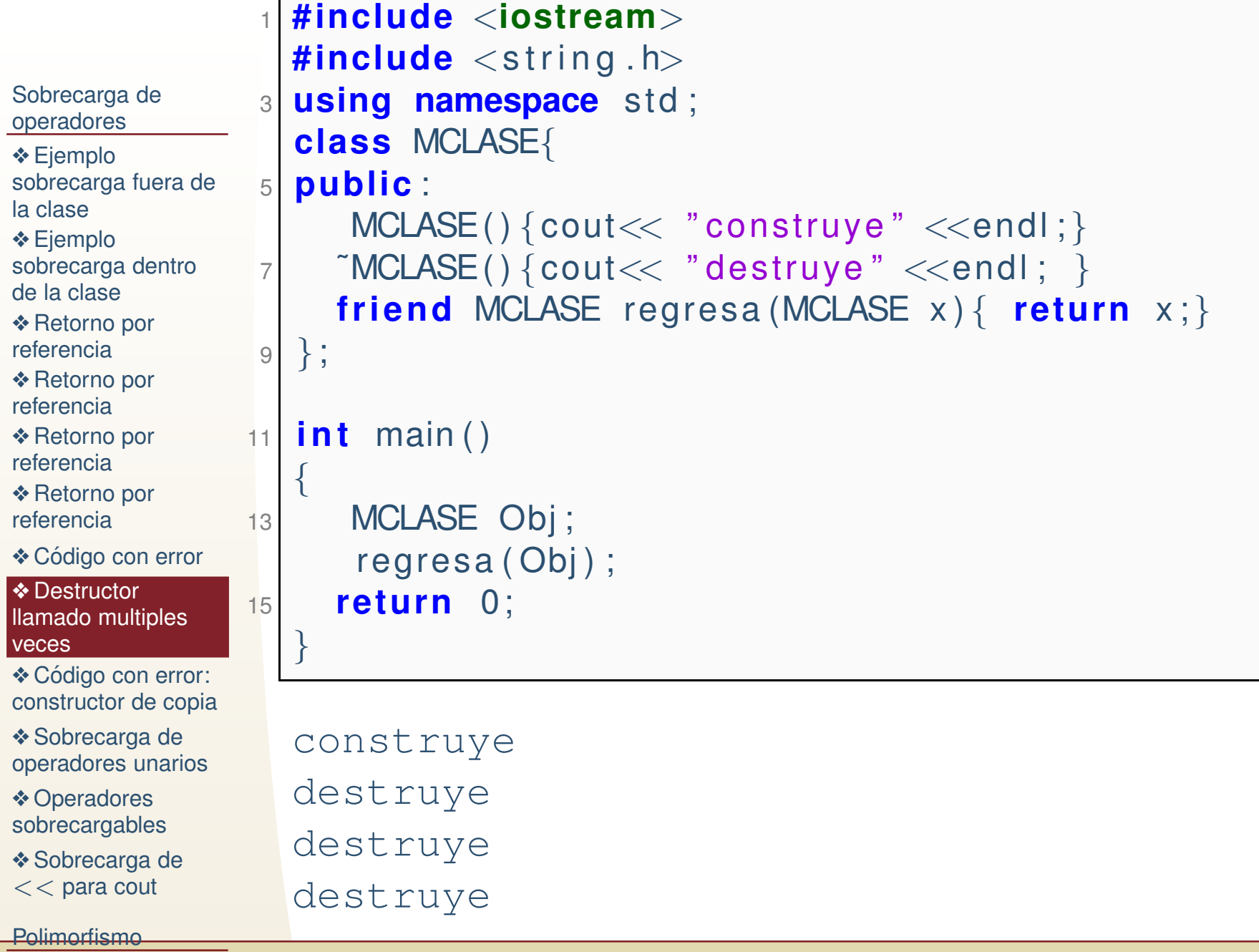

# *Destructor llamado multiples veces 2.*

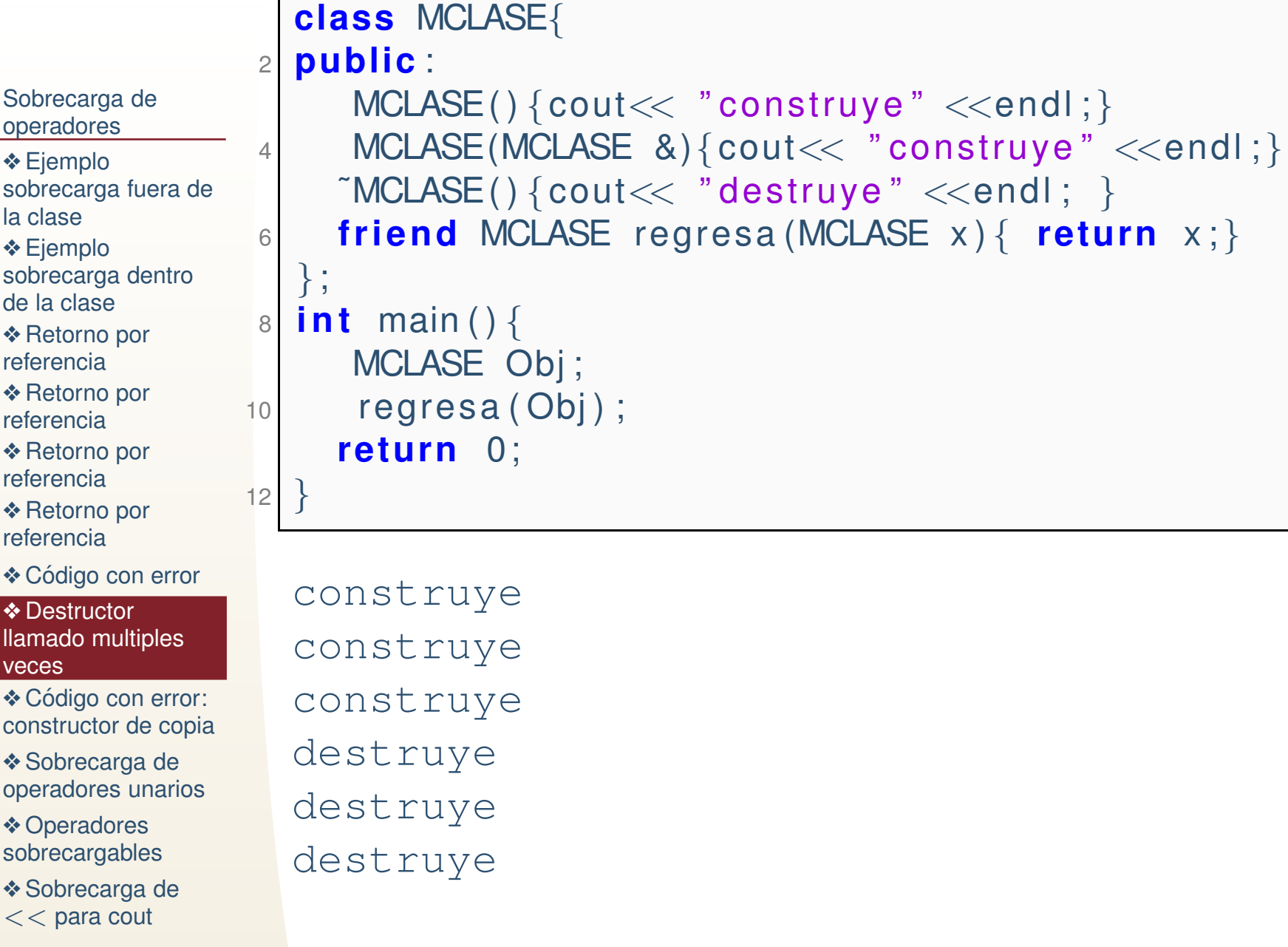

# *Codigo sin error, retorno por referencia ´*

```
Sobrecarga deoperadores❖ Ejemplo<br>sebreears
sobrecarga fuera dela clase❖ Ejemplo<br>sebreearg
sobrecarga dentrode la clase❖ Retorno por<br>referencie
referencia❖ Retorno por<br>referencie
referencia❖ Retorno por<br>referencie
referencia❖ Retorno por<br>referencie
referencia◆ Código con error
❖ Destructor<br>‼emede mult
llamado multiplesveces◆ Código con error:

constructor de copiaSobrecarga de<br>creaderes uneri
operadores unarios❖ Operadores<br>aebreeargeble
sobrecargablesSobrecarga de
<< para cout
Polimorfismo#include<iostream>2|<mark>#include</mark> <string.h>
                     2using namespace std;
                     4 class MSTRING{int n; char ∗str;
                     6 public :
                             \mathsf{MSTRING}\left(\;\right) \{\,\mathsf{n=0}\,;\;\;\; \mathsf{str=} \mathsf{NULL}\,;\}char ∗getStr(){return str;}
                     8MSTRING& operator = (const char *strc) {
                    10int lstr1 = strlen (strc); n=lstr1;
                                s t r =new char [ l s t r 1 + 1 ] ; st r c p y ( s t r , s t r c ) ;
                    12return
                                            ∗ t hi s ;
                            }
 ˜MSTRING ( )
{ i f ( s t r ) dele te [ ] s t r ;
}14} ;
                    16i n t main ( )
{\frac{1}{8} MSTRING str1 , str2 , str3 ;
                    18str1="Hola"; str2="<mark>Mundo</mark>";
                    20\circ cout << str1 \cdot getStr() << str2 \cdot getStr()<< endl;
                            re tu rn 0;
                    22}<br>}
```
## *Sobrecarga de operadores unarios*

```
Sobrecarga deoperadores❖ Ejemplo<br>sebreears
sobrecarga fuera dela clase❖ Ejemplo<br>sebreearg
sobrecarga dentrode la clase❖ Retorno por<br>referencie
referencia❖ Retorno por<br>referencie
referencia❖ Retorno por<br>referencie
referencia❖ Retorno por<br>referencie
referencia◆ Código con error
❖ Destructor<br>‼emede mult
llamado multiplesveces◆ Código con error:

constructor de copiaSobrecarga de<br>cnerederes uneri
operadores unarios❖ Operadores<br>aebreeargeble
sobrecargablesSobrecarga de
<< para cout
Polimorfismo#include<iostream>2|<mark>#include</mark> <string.h>
                    2using namespace std;
                    4 class MCLASE{

i n t x , val , bound ;
                    6 char name [ 1 2 8 ] ;
                       public :
                    8 MCLASE( i n t b , const char∗n ){ \{ \text{strong (name, n)}; \text{ bound=b; } x=-11; \text{ val}=-1; \} }10 i n t operator = (MCLASE Obj )
{Obj.x=x; Obj.val=val; Obj.bound=bound;
                   12 cout<< "Se copio de "<<name<<" a "<< Obj . name<<
                             endl ;
                              re tu rn Obj . bound ;
                   14} ;
                       } ;
                   16i n t main ( )
{
 MCLASE Obj1 (100 , " Obj1 " ) , Obj2 ( 5 , " Obj2 " ) ;
                   18i n t x=−10;\alpha x = (Obj1=Obj2) ;
                   20cout<< " x= "<<
x<<endl ;
                   22return 0;
                       }<br>}
```
# *Recordatorios*

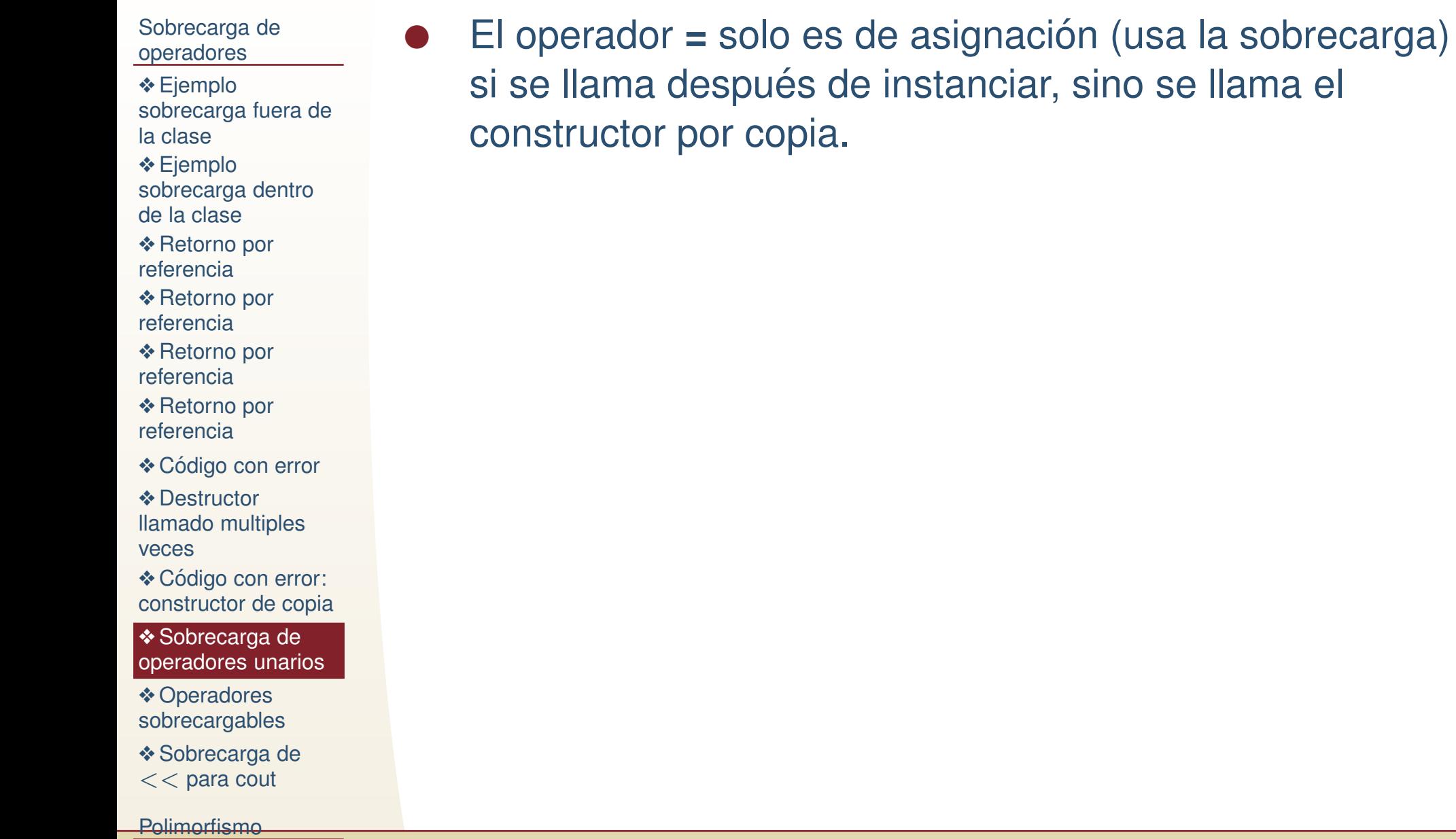

# *Recordatorios*

[Sobrecarga](#page-1-0) deoperadores

❖ Ejemplo<br>sebreears [sobrecarga](#page-3-0) fuera dela clase

**❖ Ejemplo**<br>sebreearg [sobrecarga](#page-4-0) dentrode la clase

**❖ Retorno por**<br>referencie [referencia](#page-5-0)

**❖ Retorno por**<br>referencie [referencia](#page-6-0)

**❖ Retorno por**<br>referencie [referencia](#page-7-0)

**❖ Retorno por**<br>referencie [referencia](#page-8-0)

❖ Código con error

●

❖ Destructor<br>‼emede mult llamado [multiples](#page-10-0)veces

◆ Código con error: [constructor](#page-12-0) de copia

**❖ [Sobrecarga](#page-13-0) de**<br>cnerederes uneri operadores unarios

**❖ Operadores**<br>aebreeargeble [sobrecargables](#page-19-0)

**❖ [Sobrecarga](#page-20-0) de**  $<<$  para cout

- ●El operador = solo es de asignación (usa la sobrecarga) si se llama después de instanciar, sino se llama el constructor por copia.
- ● El operador sobrecargado tiene un valor de retorno, entonces si ese valor es entero el hacer **(**Obj1=Obj2) nosdevuelve un número entero, si queremos que transitividad, necesitamos que devuelva un tipo**MCLASE&**.
	- En muchos casos (de operadores unarios) es conveniente sobrecargar los operadores para que reciban y devuelvan valores por referencia y asi evitar llamadas al constructor/destructor innecesarias y que puedencorromper la memoria.

[Polimorfismo](#page-21-0)

# *Operadores binarios*

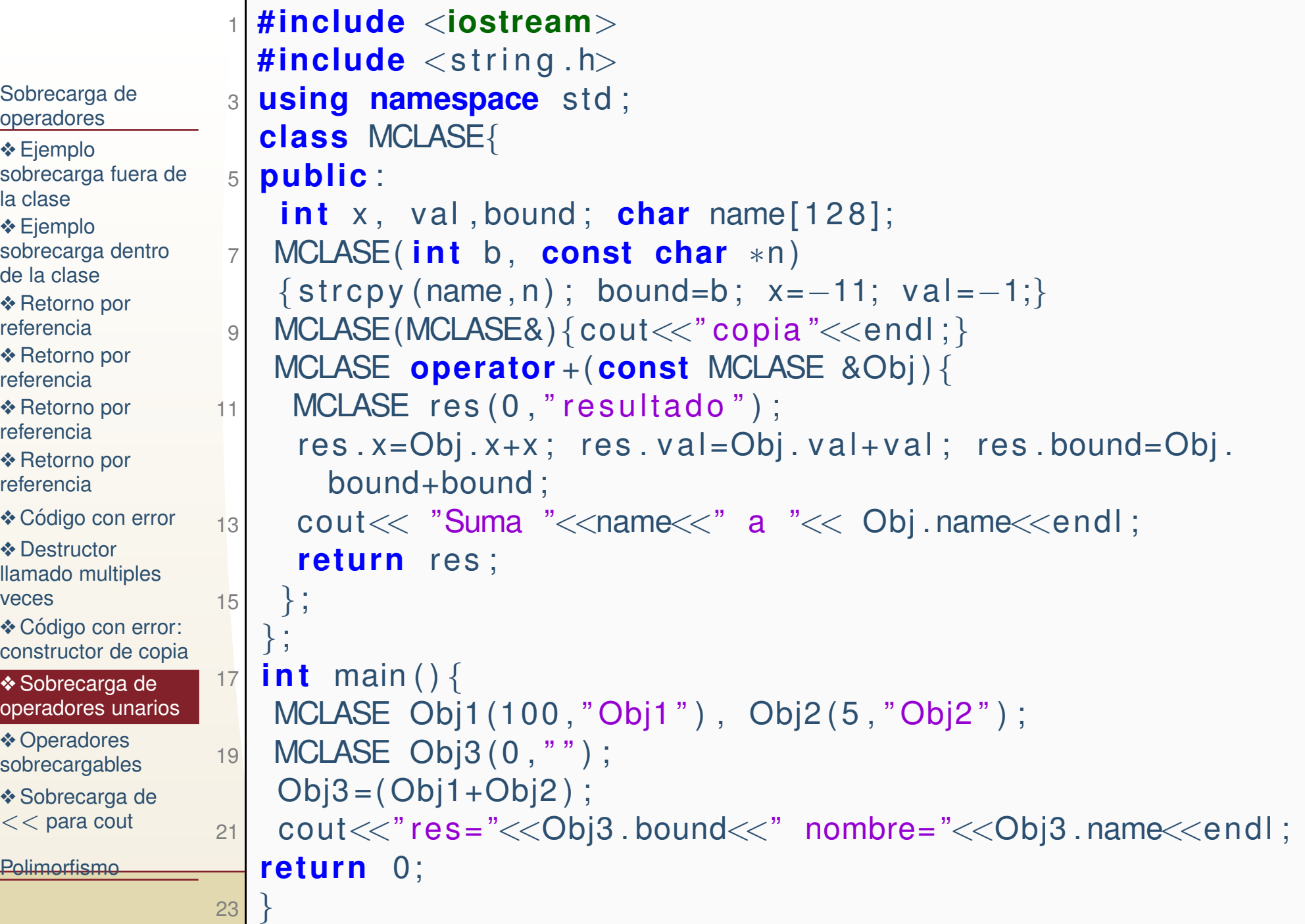

# *Operadores binarios*

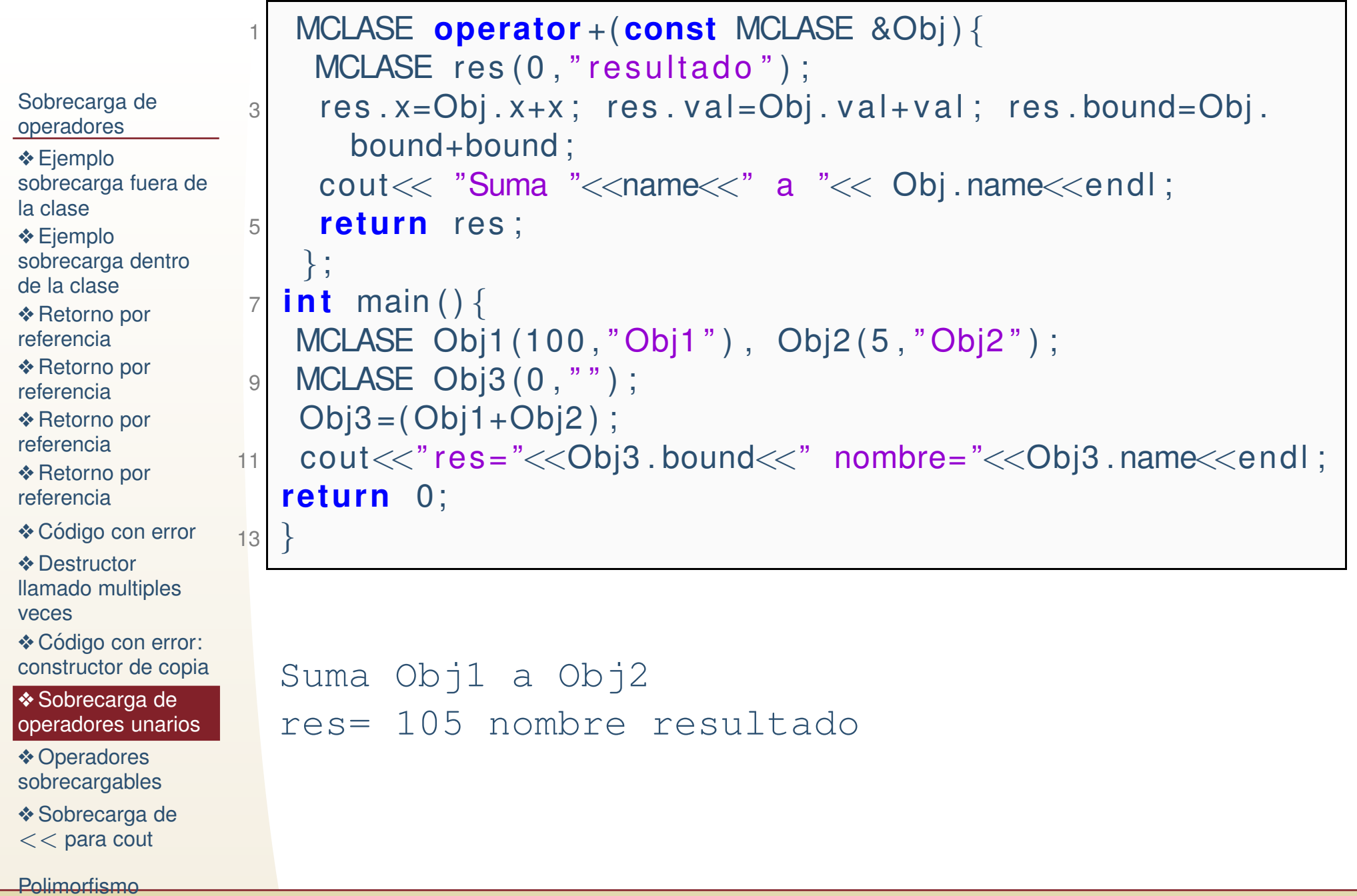

# *Operadores Relacionales*

```
Sobrecarga deoperadores❖ Ejemplo<br>sebreears
sobrecarga fuera dela clase❖ Ejemplo<br>sebreearg
sobrecarga dentrode la clase❖ Retorno por<br>referencie
referencia❖ Retorno por<br>referencie
referencia❖ Retorno por<br>referencie
referencia❖ Retorno por<br>referencie
referencia◆ Código con error
❖ Destructor<br>‼emede mult
llamado multiplesveces◆ Código con error:

constructor de copiaSobrecarga de<br>cnerederes uneri
operadores unarios❖ Operadores<br>aebreeargeble
sobrecargablesSobrecarga de
<< para cout
Polimorfismo1 #include<iostream>\#include <string.h>\frac{1}{3} using namespace std;
                    3class MCLASE{5 public :
                           i n t x , val , bound ;
                     7 char name [ 1 2 8 ] ;
                           MCLASE( i n t b , const char∗n ){ \{ \text{strong } (name, n) ; \text{ bound}=b ; x=-11; val=-1; \} }9

bool operator<(i n t v )
{ re tu rn bound
<v ;
} ;

 MCLASE& operator
<(MCLASE &X ){bound=bound∗( bound<X.11bound ) ;
                               / f <u><b>c</del> x f his ; \frac{1}{2} ;</u>
                   13} ;
                        i n t main ( )
{
 MCLASE Obj1 (100 , " Obj1 " ) , Obj2 ( 5 0 , " Obj2 " ) ;
                   15MCLASE Obj3 ( 0 , " res " ) ;
                   17\begin{bmatrix} 7 \end{bmatrix} Obj3=(Obj2<Obj1);
                             cout<< "res= "<< Obj3.bound << endl;<br>-
                   19s c turn 0;
                        }res= 50
```
# *Operadores sobrecargables*

<span id="page-19-0"></span>[Sobrecarga](#page-1-0) deoperadores

❖ Ejemplo<br>sebreears [sobrecarga](#page-3-0) fuera dela clase

**❖ Ejemplo**<br>sebreearg

[sobrecarga](#page-4-0) dentrode la clase

**❖ Retorno por**<br>referencie [referencia](#page-5-0)

**❖ Retorno por**<br>referencie [referencia](#page-6-0)

**❖ Retorno por**<br>referencie [referencia](#page-7-0)

**❖ Retorno por**<br>referencie [referencia](#page-8-0)

◆ Código con error

❖ Destructor<br>‼emede mult llamado [multiples](#page-10-0)veces

◆ Código con error: [constructor](#page-12-0) de copia

**❖ [Sobrecarga](#page-13-0) de**<br>creaderes uneri operadores unarios

**❖ Operadores**<br>achroacrachla [sobrecargables](#page-19-0)

**❖ [Sobrecarga](#page-20-0) de** 

 $<<$  para cout

[Polimorfismo](#page-21-0)

```
+ − ∗ / % ˆ
2&\tilde{ } \tilde{ } \tilde{ } \tilde{ } \tilde{ } \tilde{ } \tilde{ } \tilde{ } \tilde{ } \tilde{ } \tilde{ } \tilde{ } \tilde{ } \tilde{ } \tilde{ } \tilde{ } \tilde{ } \tilde{ } \tilde{ } \tilde{ } \tilde{ } \tilde{ } \tilde{ } \tilde{ } \tilde{ } \tilde{ } \tilde{ } \tilde{< > <= >= ++ <del>−−</del>
4 \leq \cdots \geq 2 = 1 = 884+=−= /= %= ^= &=<br>
−= /= %= ^= &=<br>
−= <<= >>= [] ()
6\rightarrow \rightarrow \rightarrow \ast new new [] delete delete []
```
### **Operadores no sobrecargables:**

: : . ∗ . ?:

1

# *Sobrecarga de* << *para cout*

```
Sobrecarga deoperadores❖ Ejemplo<br>sebreears
sobrecarga fuera dela clase❖ Ejemplo<br>sebreearg
sobrecarga dentrode la clase❖ Retorno por<br>referencie
referencia❖ Retorno por<br>referencie
referencia❖ Retorno por<br>referencie
referencia❖ Retorno por<br>referencie
referencia◆ Código con error
❖ Destructor<br>‼emede mult
llamado multiplesveces◆ Código con error:

constructor de copiaSobrecarga de<br>creaderes uneri
operadores unarios❖ Operadores<br>aebreeargeble
sobrecargablesSobrecarga de
<< para cout
Polimorfismo20 / 291 #include<iostream>\#include <string.h>\frac{1}{3} using namespace std;
                      3class MCLASE{5 p ri v a t e :
                             i n t x , val , bound ;
                      7 public :
                             char name [ 1 2 8 ] ;
                      \overline{Q} MCLASE( i n t b , const char∗n ){ st r c p y ( name , n ) ; bound=b ;
                                 x=−11; val=−1;}

f ri end ostream& operator<<(ostream &out , MCLASE &) ;
                    11} ;
                     13 ostream& operator<<(ostream &out , MCLASE &O)
{\textsf{out} \ll \text{"x="\ll" x&lt;0.x<< "~\texttt{val="}\ll" x&lt;0.\texttt{v} \texttt{all}<< \texttt{v} \texttt{bound="}\ll" x&lt;0.\texttt{v} \texttt{all}bound <<" name="<< 0.name << endl;
                    15\begin{bmatrix} 5 \end{bmatrix} return out ;
                         } ;
                    17int main()
                         {19MCLASE Obj1 (100, "Obj1");
                               cout << Obj1 ;
                     21 re tu rn 0;
                         }<br>}
```
### <span id="page-21-0"></span>[Sobrecarga](#page-1-0) deoperadores

### [Polimorfismo](#page-21-0)

- ❖ [Polimorfismo](#page-22-0)
- ❖ [Polimorfismo,ejemp](#page-23-0)lo

❖ [Funciones](#page-26-0)<br>virtuales virtuales**❖ [Polimorfismo,ejemp](#page-27-0)lo,**<br>funciones virtuales funciones virtuales ❖ [Polimorfismo,ejemp](#page-28-0)lo, funciones

puramente virtuales

❖ [Tarea](#page-29-0)

## **Polimorfismo**

# *Polimorfismo*

<span id="page-22-0"></span>[Sobrecarga](#page-1-0) deoperadores

[Polimorfismo](#page-21-0)

❖ [Polimorfismo](#page-22-0)

❖ [Polimorfismo,ejemp](#page-23-0)lo

❖ [Funciones](#page-26-0)<br>virtuales virtuales

**❖ [Polimorfismo,ejemp](#page-27-0)lo,**<br>funciones virtuales funciones virtuales

 ❖ [Polimorfismo,ejemp](#page-28-0)lo, funciones

puramente virtuales

❖ [Tarea](#page-29-0)

Una forma de polimorfismo es que una función con el mismo nombre realice acciones diferentes de acuerdo con el objetoque la llama. Es decir:

**Una funcion con los mismos par ´ ametros de entrada, ´ puede hacer cosas diferentes si es llamadas por la clasebase, <sup>o</sup> si es llamada por la clase derivada.**

# *Polimorfismo,ejemplo*

```
Sobrecarga de
operadoresPolimorfismo❖ Polimorfismo
\clubsuitPolimorfismo,ejempl
Funciones<br>virtuales
virtualesPolimorfismo,ejemplo,<br>funciones virtuales
funciones virtualesPolimorfismo,ejemplo, 10
funciones
puramente virtuales❖ Tarea
                       #include<iostream>2|<mark>#include</mark> <string.h>
                   2using namespace std;
                   4 class REAL
{public :
                   6double x ;
                         REAL() \{ x=0; \};
                    8 REAL(double val){x=val;};
                   8REAL operator + (REAL &Obj) {
                           REAL X; X. x=x+Obj. x;
                            re tu rn X;
                  12}} ;
                  14 class INT : public REAL
{public :
                  16INT() : REAL() \{ \};INT(<b>double</b> val)(x=(int) val
                            ;<br>;
                            ;\} ;
                  188 INT operator + (REAL &Obj) {

INT X; X. x = ( i n t ) x + ( i n t ) Obj
                           . x ;
                  20return X;
                         }22} ;
```

```
ostream& operator<<(
       ostream &out , REAL &O){\begin{array}{ccc} \text{out} \ll \text{O} \cdot \text{x} \\ \text{in} \\ \end{array}re tu rn out ;
  } ;
  i n t main ( )
{6 | INT Obj1(3.94), Obj2
       (6.8);
     REAL Obj3 (3.5);
      Obj3=Obj3+Obj1 ;
     Obj2=Obj1+Obj2 ;
o cout\ll Obj2\ll endl;
     re tu rn 0;
  }
```
2

4

6

8

10

12

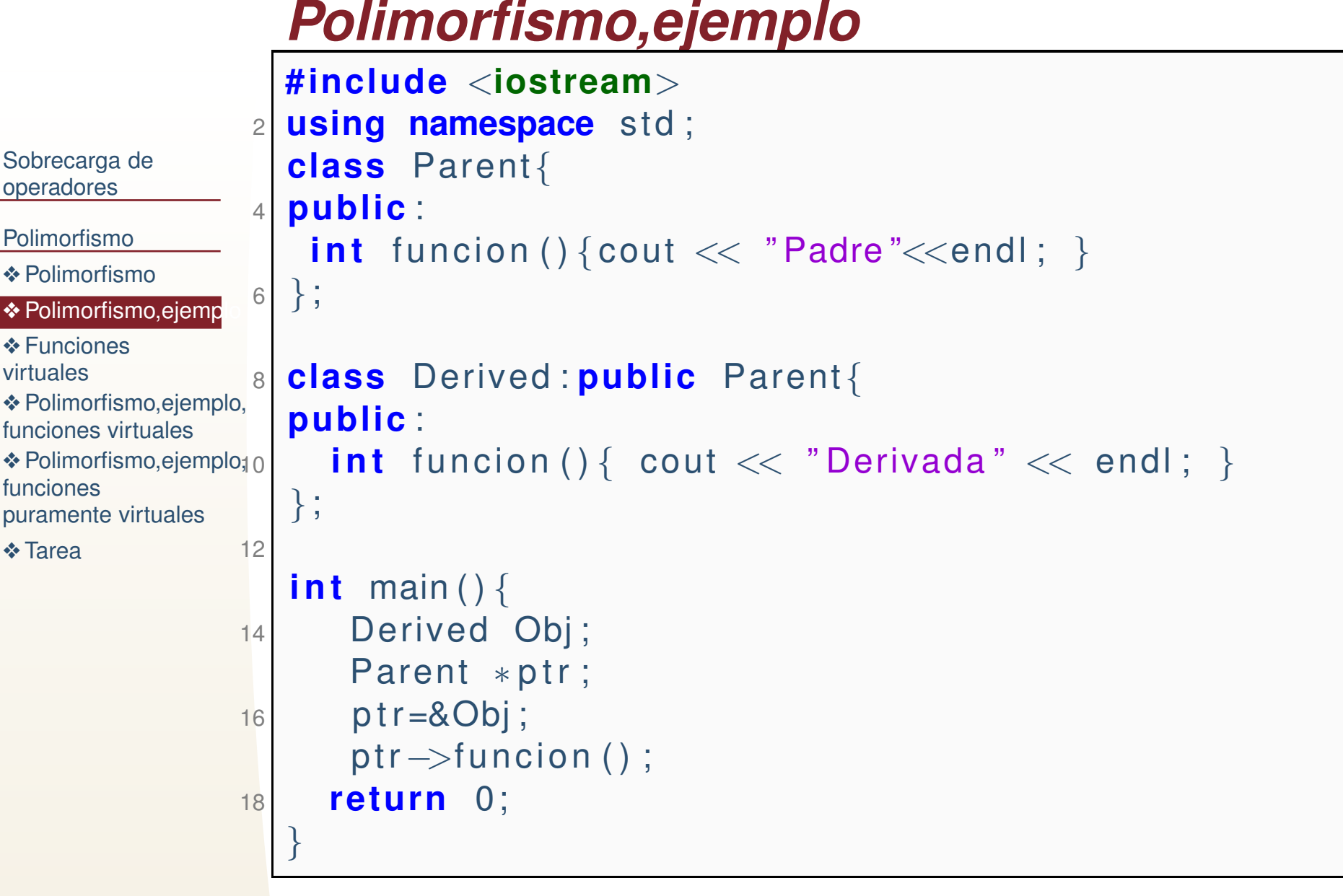

Padre

### *Polimorfismo,ejemplo*[Sobrecarga](#page-1-0) deoperadores[Polimorfismo](#page-21-0)❖ [Polimorfismo](#page-22-0)  $\clubsuit$  [Polimorfismo,ejemp](#page-23-0)l ❖ [Funciones](#page-26-0)<br>virtuales virtuales**❖ [Polimorfismo,ejemp](#page-27-0)lo,**<br>funcionos virtuales funciones virtuales ❖ [Polimorfismo,ejemp](#page-28-0)lo, funciones puramente virtuales❖ [Tarea](#page-29-0) 25 / 291 **#include**<**iostream**>**using namespace** std; 3<sup>3</sup> | class Parent{ **public** : 5**int** funcion(){ cout << "Padre"<<endl;}<br> **int** funcion(deuble Y){sout << "Padre". **int** funcion(**double** X){cout << "Padre"<< X<<endl;} 7} ; **class** Derived: public Parent{ **public** : **int** funcion(){cout << "Derivada" << endl;}<br>**int** funcion(**int** Y) { cout << "Derivade" << **int** funcion(**int** Y) { cout << "Derivada" << Y<<endl; } 11} ; 13 **<sup>i</sup> <sup>n</sup> <sup>t</sup>** main ( ) {Derived Obj; Parent ∗ptr; ptr=&Obj; 15 $\mathsf{p} \mathsf{b} \mathsf{b} \mathsf{b} = \mathsf{p} \mathsf{b} \mathsf{b} \mathsf{b} + \mathsf{p} \mathsf{b} \mathsf{b}$  ( );  $\mathsf{b} \mathsf{b} \mathsf{b}$  ( );  $\mathsf{b} \mathsf{b}$ Obj. funcion  $(3.5)$ ; Obj. Parent:: funcion  $(5)$ ; 17 **re tu rn** 0; }Padre Derivada Derivada3Padre5

# *Funciones virtuales*

<span id="page-26-0"></span>[Sobrecarga](#page-1-0) de operadores

[Polimorfismo](#page-21-0)

❖ [Polimorfismo](#page-22-0)

❖ [Polimorfismo,ejemp](#page-23-0)lo

### ❖ [Funciones](#page-26-0)<br>virtuales virtuales

**❖ [Polimorfismo,ejemp](#page-27-0)lo,**<br>funciones virtuales funciones virtuales ❖ [Polimorfismo,ejemp](#page-28-0)lo, funciones puramente virtuales❖ [Tarea](#page-29-0)

Otra forma de polimorfismo es definir funciones **virtuales**, estás pueden estar definidas tanto en la clase base como en la clase derivada, y de acuerdo al objeto se manda llamar lafunción especifica de ese objeto. En otras palabras: **Una funcion miembro virtual es una funci ´ on que es ´ redefinida en cada clase derivada y conserva las propiedades de la llamada cuando es pasada porreferencia (apuntadores).**

# *Polimorfismo,ejemplo, funciones virtuales*

<span id="page-27-0"></span>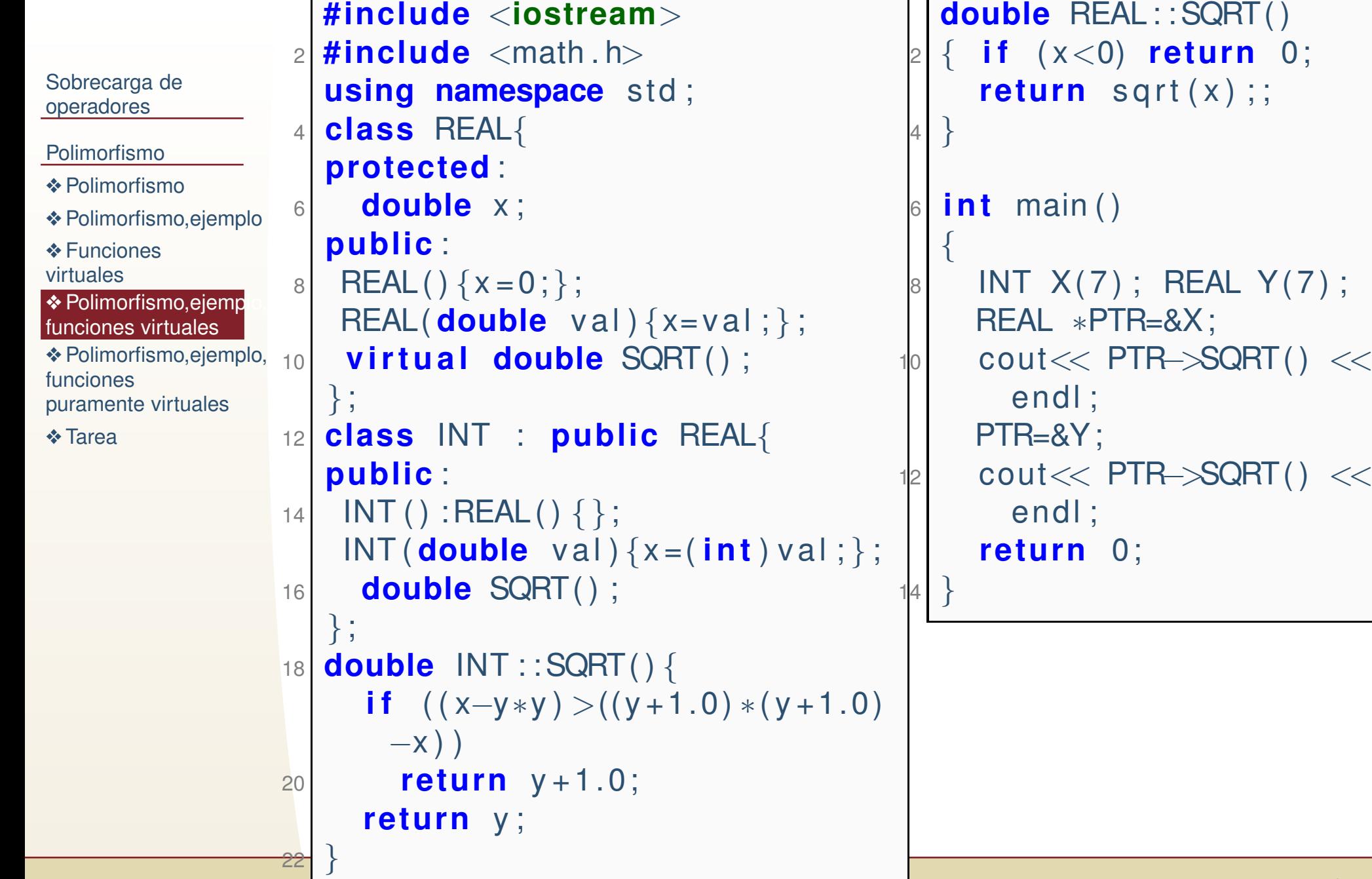

 $Y(7)$  ;

# *Polimorfismo,ejemplo, funcionespuramente virtuales*

<span id="page-28-0"></span>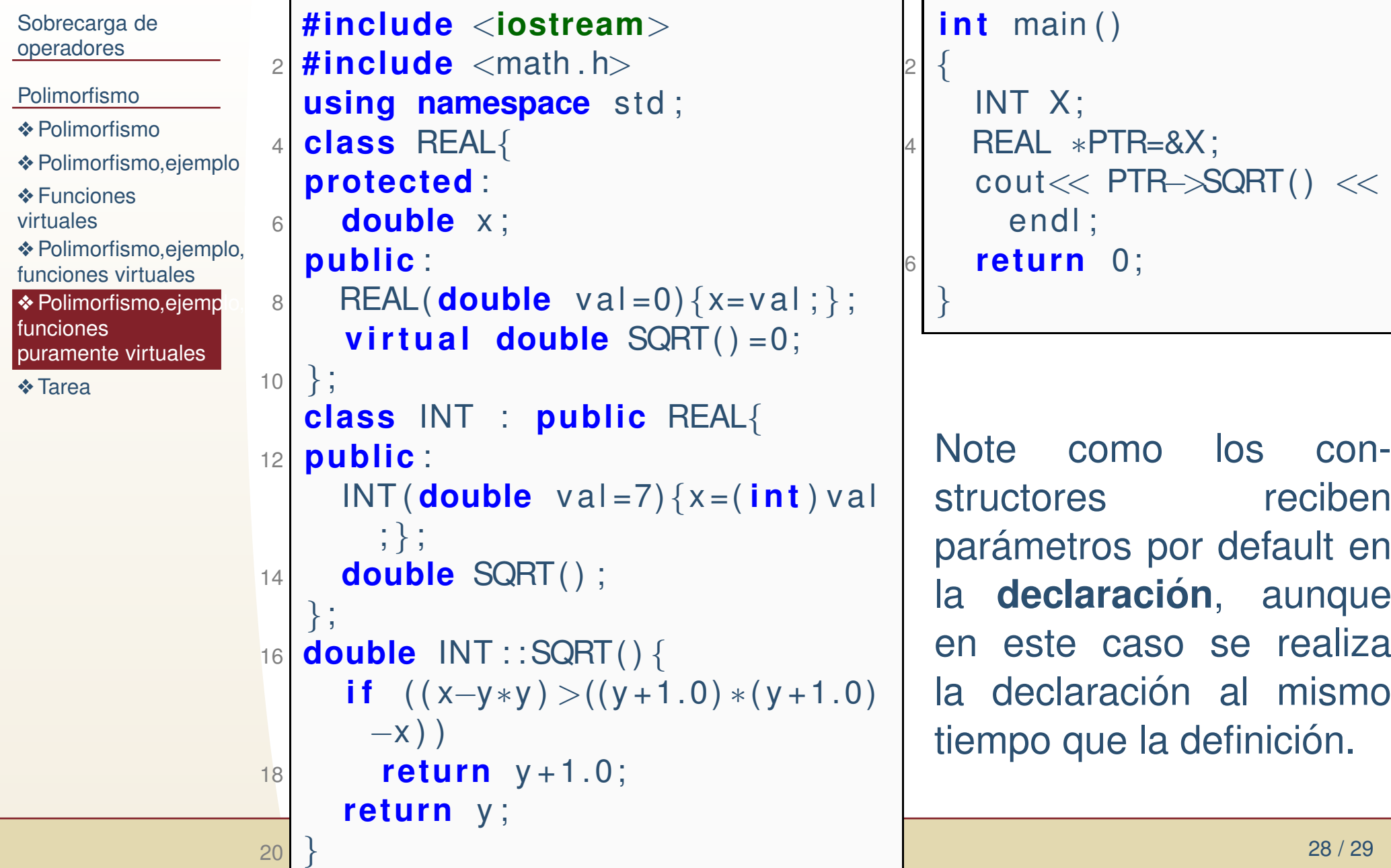

# *Tarea*

### <span id="page-29-0"></span>[Sobrecarga](#page-1-0) deoperadores

[Polimorfismo](#page-21-0)

- ❖ [Polimorfismo](#page-22-0)
- ❖ [Polimorfismo,ejemp](#page-23-0)lo

❖ [Funciones](#page-26-0)<br>virtuales virtuales

**❖ [Polimorfismo,ejemp](#page-27-0)lo,**<br>funciones virtuales funciones virtuales❖ [Polimorfismo,ejemp](#page-28-0)lo,

funcionespuramente virtuales

❖ [Tarea](#page-29-0)

Tarea 12.1 Defina una clase matriz, con los operadores desuma, resta y multiplicación sobrecargados y virtuales (no puramente virtuales). Verifique que no haya perdida de memoria (memory leaks). Defina una clase derivada matrizsimétrica, que redefina los operadores de suma, resta y multiplicación, coniderando la simetría (realizar menos operaciones). Agregue un caso de prueba al programa (enarchivo o en el mismo main), para una matríz simétrica y una no-simétrica.